# **REVISTA DE CIÊNCIA ELEMENTAR**

# Máximo divisor comum

João Nuno Tavares, Ângela Geraldo CMUP/ Universidade do Porto

O máximo divisor comum entre dois ou mais números inteiros (um deles necessariamente diferente de zero) é o maior número inteiro positivo que é divisor (divisão com resto zero) desses números. Por exemplo, o maior divisor que é comum a 9 e a 6 é 3, portanto, o máximo divisor comum entre 9 e 6 é o número inteiro 3.

Formalmente, o inteiro positivo  $d$  é o máximo divisor comum dos inteiros  $a e b$ , não simultaneamente nulos, se as condiçoes seguintes forem satisfeitas:

- 1.  $d|a \cdot d|b$ ;
- 2.  $\forall x \in \mathbb{Z}, x | a \in x | b$  então  $x | d$
- 3. Se  $mdc(a, b)=1$ , ou seja, os números inteiros  $a \cdot b$  não têm nenhum outro divisor comum para além de 1, dizemos que  $a e b$  são primos entre si;

# Notação

Utilizamos a notação  $mdc (a, b)$  ou simplesmente  $(a, b)$  para designar o máximo divisor comum entre os números inteiros  $a \cdot b$ . Retomando o exemplo anterior, escreveríamos que  $mdc(9, 6) = 3$ .

# Algumas propriedades

- Se d é um número inteiro tal que  $d \neq 0$ , temos que  $mdc(da, db) = dmdc(a, b);$
- $\cdot$  Se  $d\in \mathbb{Z}\setminus \{0\}$ , temos que  $\left(\frac{a}{d},\frac{b}{d}\right)$ d  $\bigg) = \frac{mdc(a, b)}{d}$
- Comutatividade:  $mdc(a, b) = mdc(b, a);$
- Associatividade:  $mdc (mdc (a, b), c) = mdc (a, mdc (b, c))$ ;
- O produto do máximo divisor comum de  $a$  e  $b$  pelo mínimo múltiplo comum desses mesmos números, é igual ao produto entre  $a$  e  $b$ , ou seja,  $mdc(a, b) \times mmc(a, b) = ab.$

# Cálculo do máximo divisor comum

Em seguida mostraremos três processos que nos permitem determinar o  $mdc$  de dois ou mais números inteiros. A diferença entre os três algoritmos reside essencialmente na morosidade de cada um deles consoante os números em causa.

# CITAÇÃO

Tavares, J. N., Geraldo, A.(2021) Máximo divisor comum, *Rev. Ciência Elem.*, V9(01):009. [doi.org/10.24927/rce2021.0](http://doi.org/10.24927/rce2021.009)09

# EDITOR

José Ferreira Gomes, Universidade do Porto

# EDITOR CONVIDADO

Jorge Manuel Canhoto Universidade de Coimbra

RECEBIDO EM 16 de julho de 2013

ACEITE EM 20 de janeiro de 2021

PUBLICADO EM 15 de março de 2021

# COPYRIGHT

© Casa das Ciências 2021. Este artigo é de acesso livre, distribuído sob licença Creative Commons com a designação [CC-BY-NC-SA 4.0](https://creativecommons.org/licenses/by-nc-sa/4.0/), que permite a utilização e a partilha para fins não comerciais, desde que citado o autor e a fonte original do artigo.

#### rce.casadasciencias.org

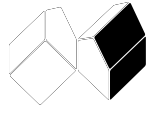

#### Lista dos divisores

Neste processo o que se pretende, inicialmente, é que se escreva a lista ordenada dos divisores de cada um dos números. Em seguida, encontra-se o maior número que aparece em todas as listas ordenadas ou seja, o maior divisor comum a todos os números considerados.

# Exemplo

Como determinar o  $mdc(32, 24)$ ?

Comecemos por criar as listas ordenadas dos divisores de cada um dos números:  $D_{32} = \{1, 2, 4, 8, 16\}$ 

 $D_{24} = \{1, 2, 3, 4, 6, 8, 12\}$ 

Pretendemos encontrar o maior elemento do conjunto  $D_{32} \cap D_{24}$ . Portanto, o  $mdc(32, 24) = 8$ .

# Fatorização em números primos

Podemos igualmente utilizar a fatorização em números primos de cada um dos números para determinar o  $mdc$ . Para isso, basta escrevermos cada um dos números em questão como produto de números primos. O máximo divisor comum desses números é igual ao produto dos fatores primos comuns, cada um elevado ao menor dos expoentes. Vejamos o seguinte exemplo.

# Exemplo

Como calcular o  $mdc$   $(52, 20, 64)$  através da fatorização em números primos?

 $52 = 2 \times 2 \times 13 = 2^2 \times 13.$  $20 = 2 \times 2 \times 13 = 2^2 \times 13.$  $64 = 2 \times 2 \times 2 \times 2 \times 2 \times 2 \times 2^6$ . Logo, o  $mdc(52, 20, 64) = 2 \times 2 = 4$ .

# Algoritmo de Euclides

O Algoritmo de Euclides permite determinar o  $mdc(a, b)$ , com  $a \cdot b$  dois inteiros positivos, realizando sucessivas divisões de forma a encontrar uma sequência estritamente decrescente de inteiros não negativos (restos das divisões). Encontrada a sequência, o  $mdc(a, b)$  é igual ao resto que antecede o resto nulo, ou seja, ao número da sequência que antecede o zero. Vejamos a aplicação deste algoritmo num exemplo concreto.

# Exemplo

Como determinar o  $mdc(3125, 495)$ ?  $\frac{3125}{495} = 6$  com resto  $r_1 = 180$ ; 495  $\frac{495}{180} = 2$  com resto  $r_2 = 135$ ; 180  $\frac{180}{135} = 1$  com resto  $r_3 = 45$ ;

# **REVISTA DE CIÊNCIA ELEMENTAR**

$$
\frac{135}{45}=3\;\textrm{com resto}\;r_4=0;
$$

Concluímos então que o  $mdc(3125,495)$  é igual ao  $r_3$  (3º resto) pois  $r_4=0$ , ou seja,  $mdc(3125, 495) = 45.$